# DIGITAL PUBLISHING

Module 1

### Fundamental of Publishing

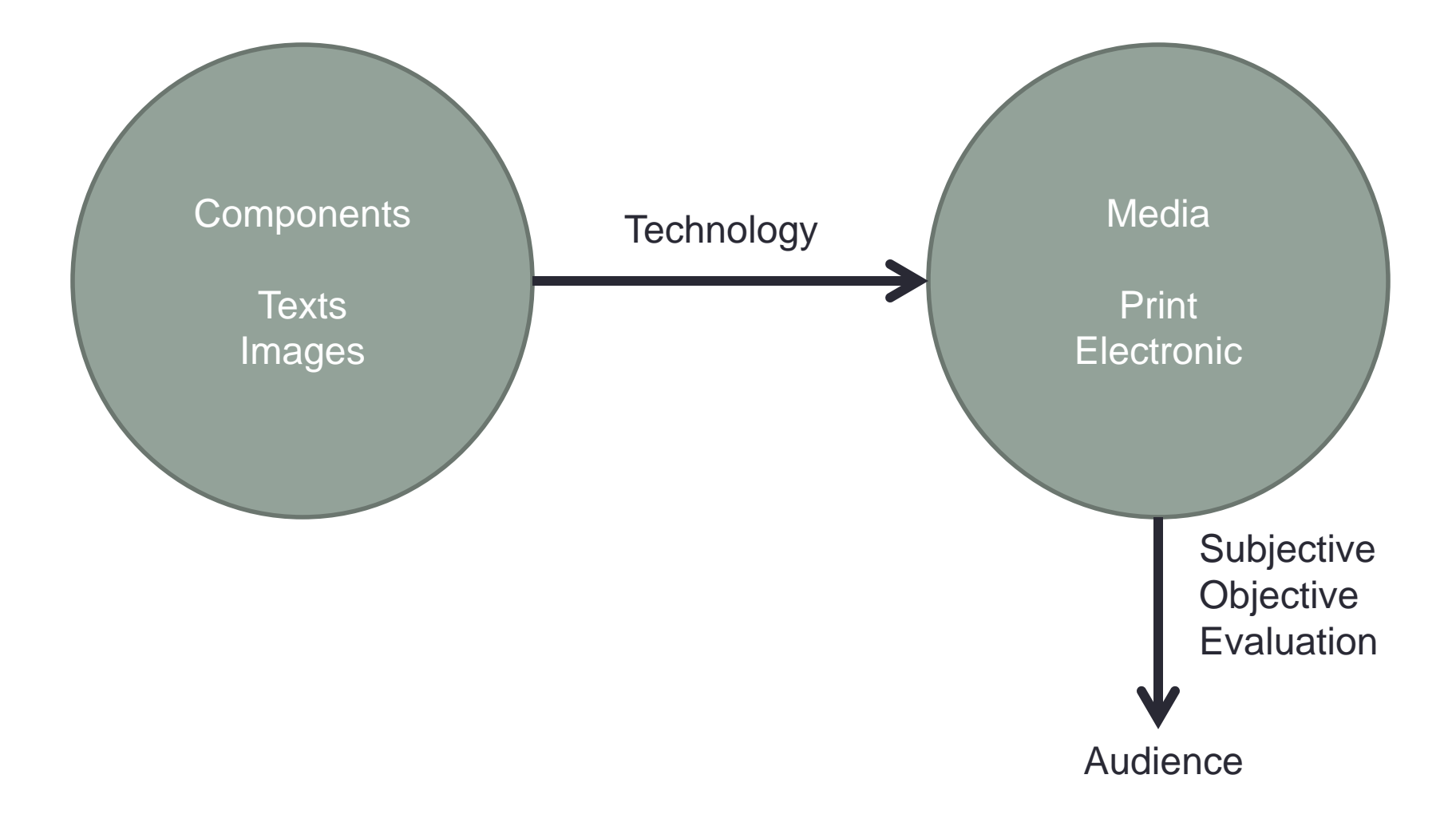

## Computer assisted Publishing

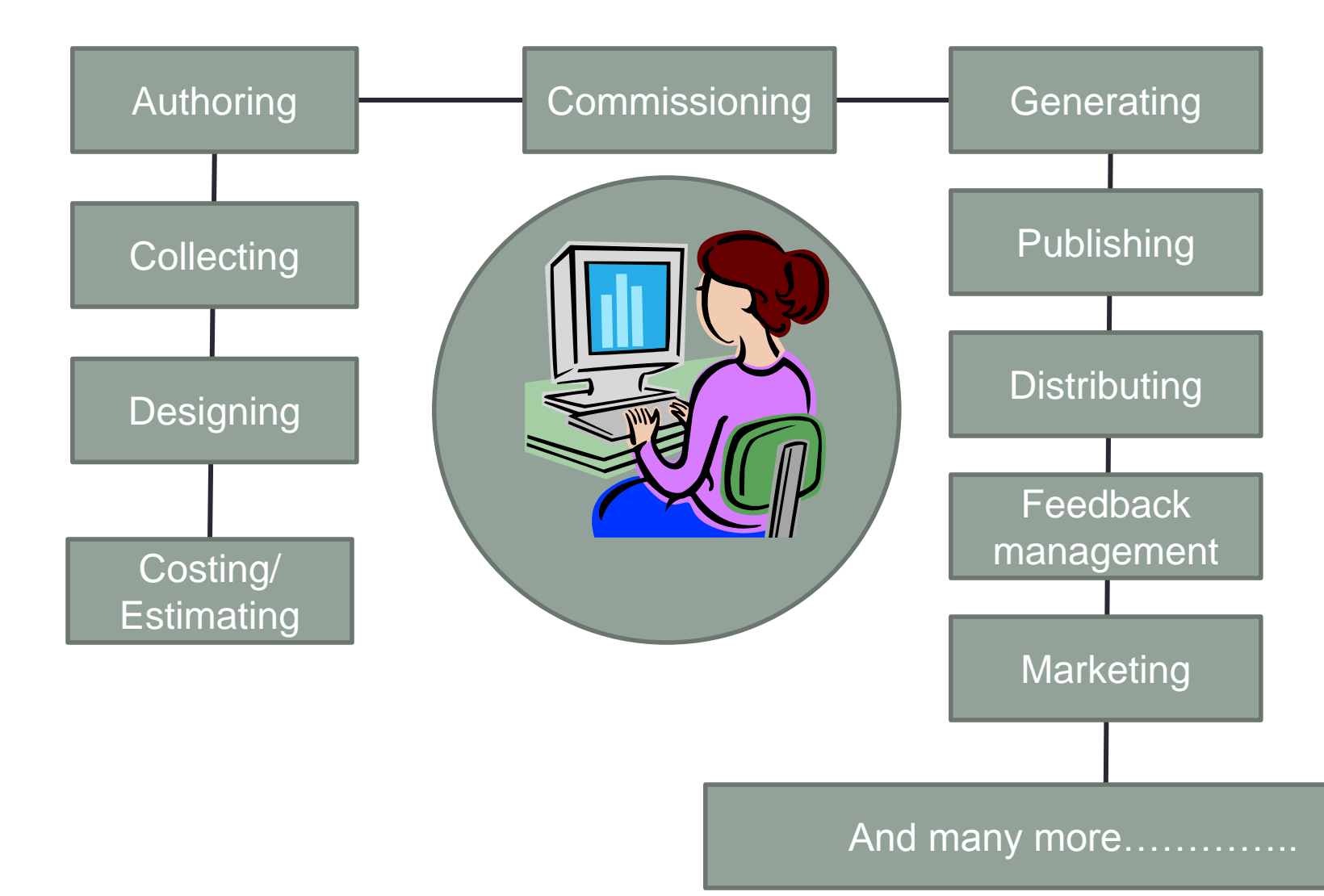

## Electronic Publishing

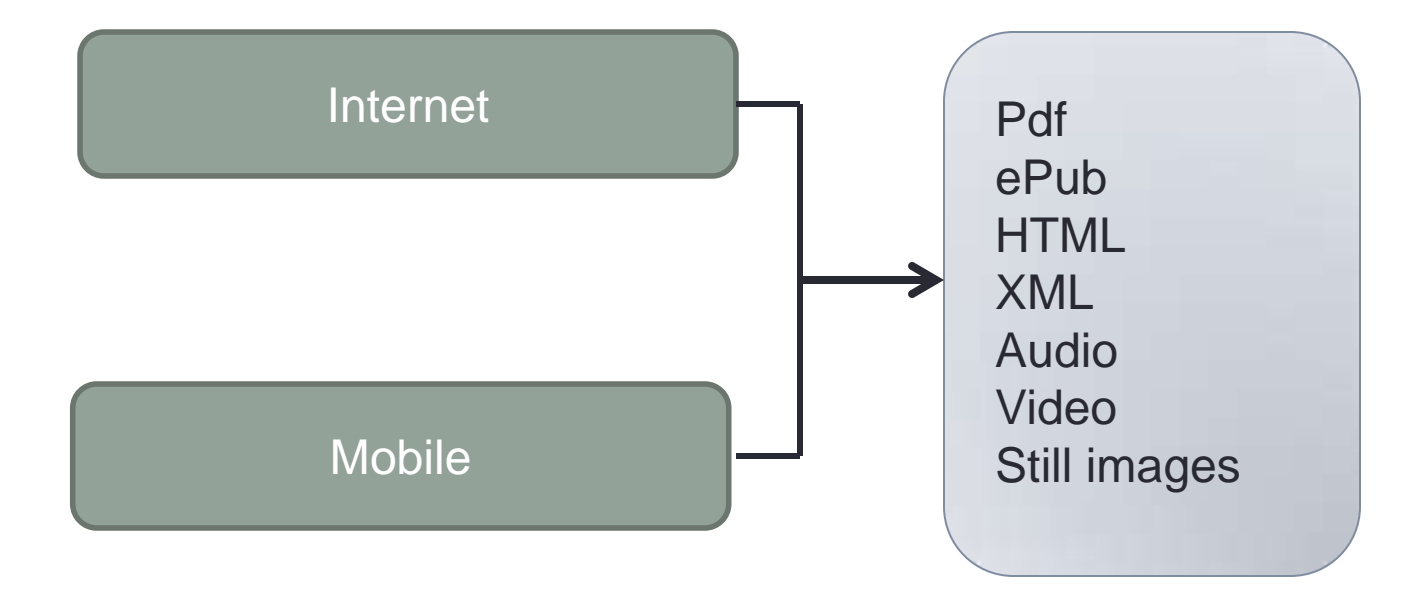

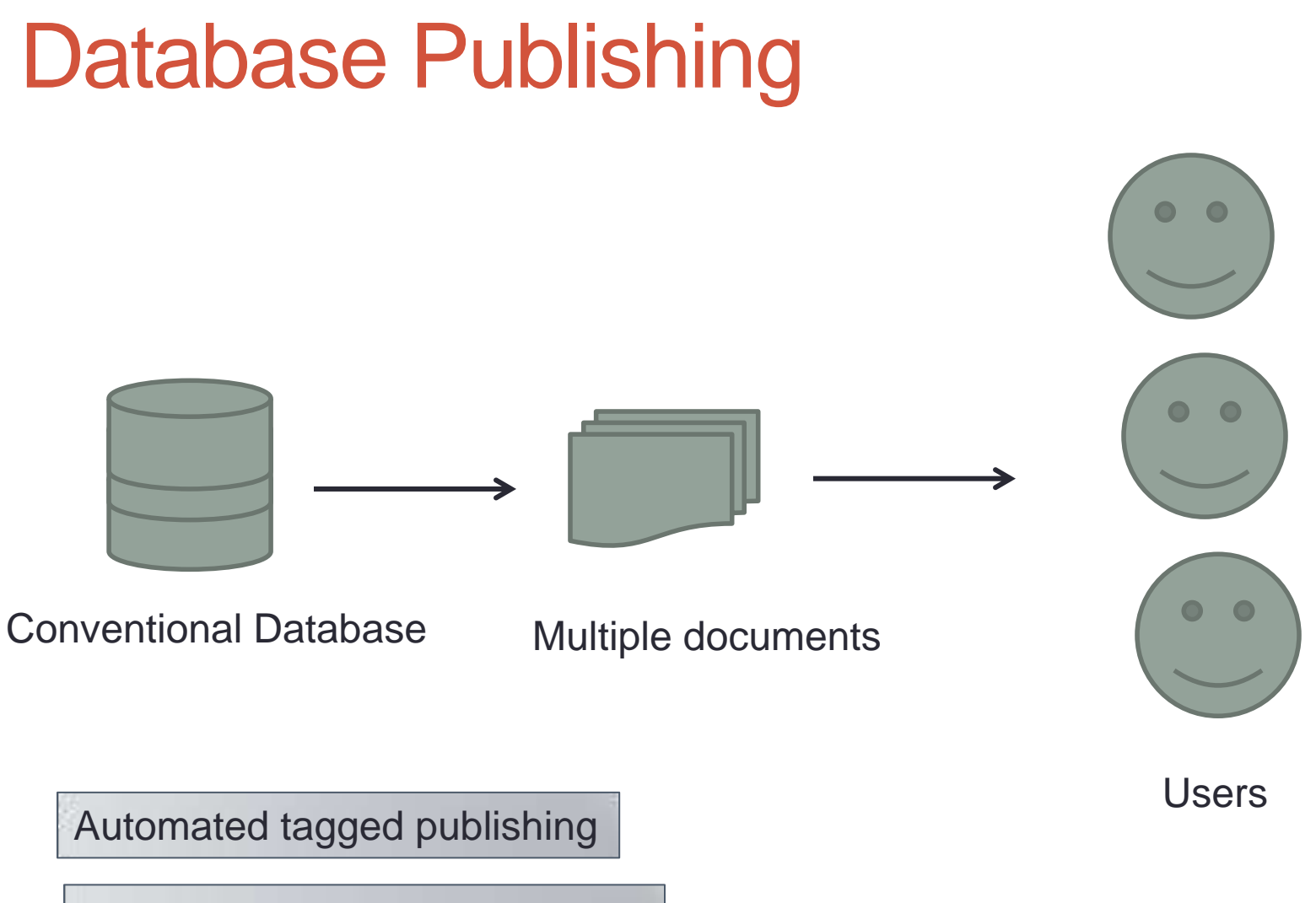

Dynamic data driven publishing

## Database Publishing

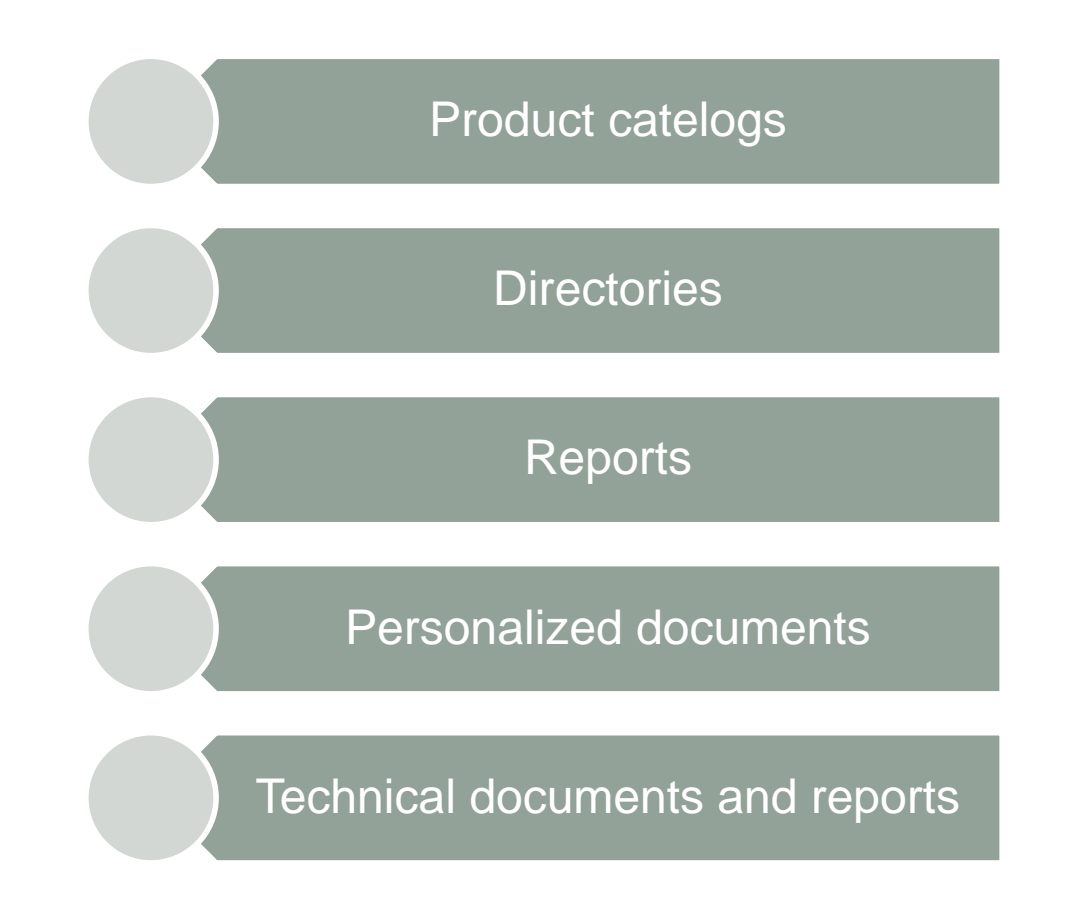

## Database Publishing

#### **Components**

Relational database

**CMS** 

Internet applications

Spreadsheet and csvs

XMLs

Mainframe and legacy systems

## Database Publishing

**Tools** 

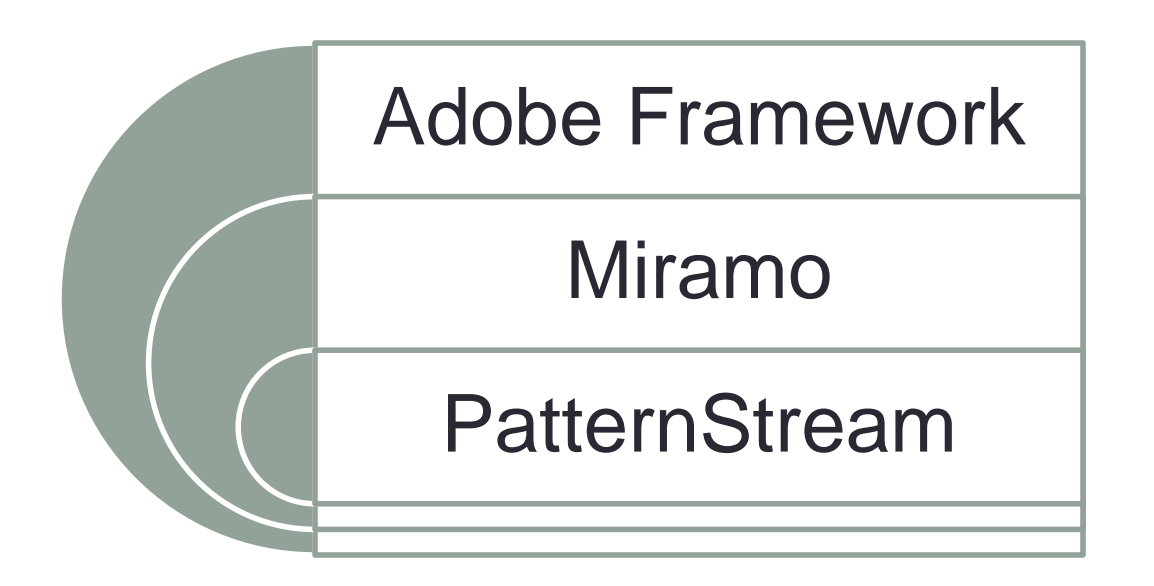

## Web publishing

Host/

Server

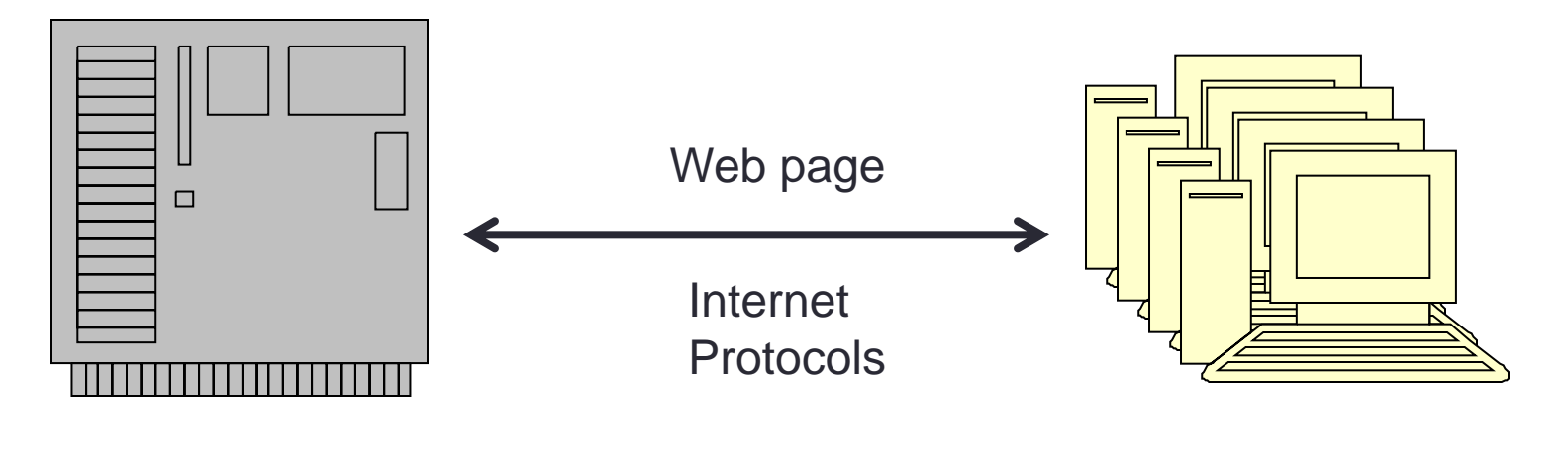

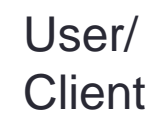

### Readability & Legibility of text on screen & paper

• Parameters to consider

Arrangement of type

Use of white space

Use of serif or san-serif

Use of italics and other emphasize

Leading proportion

Spread sheet appearance

Color schemes

### **Character**

• The measure of text depends on the publication type

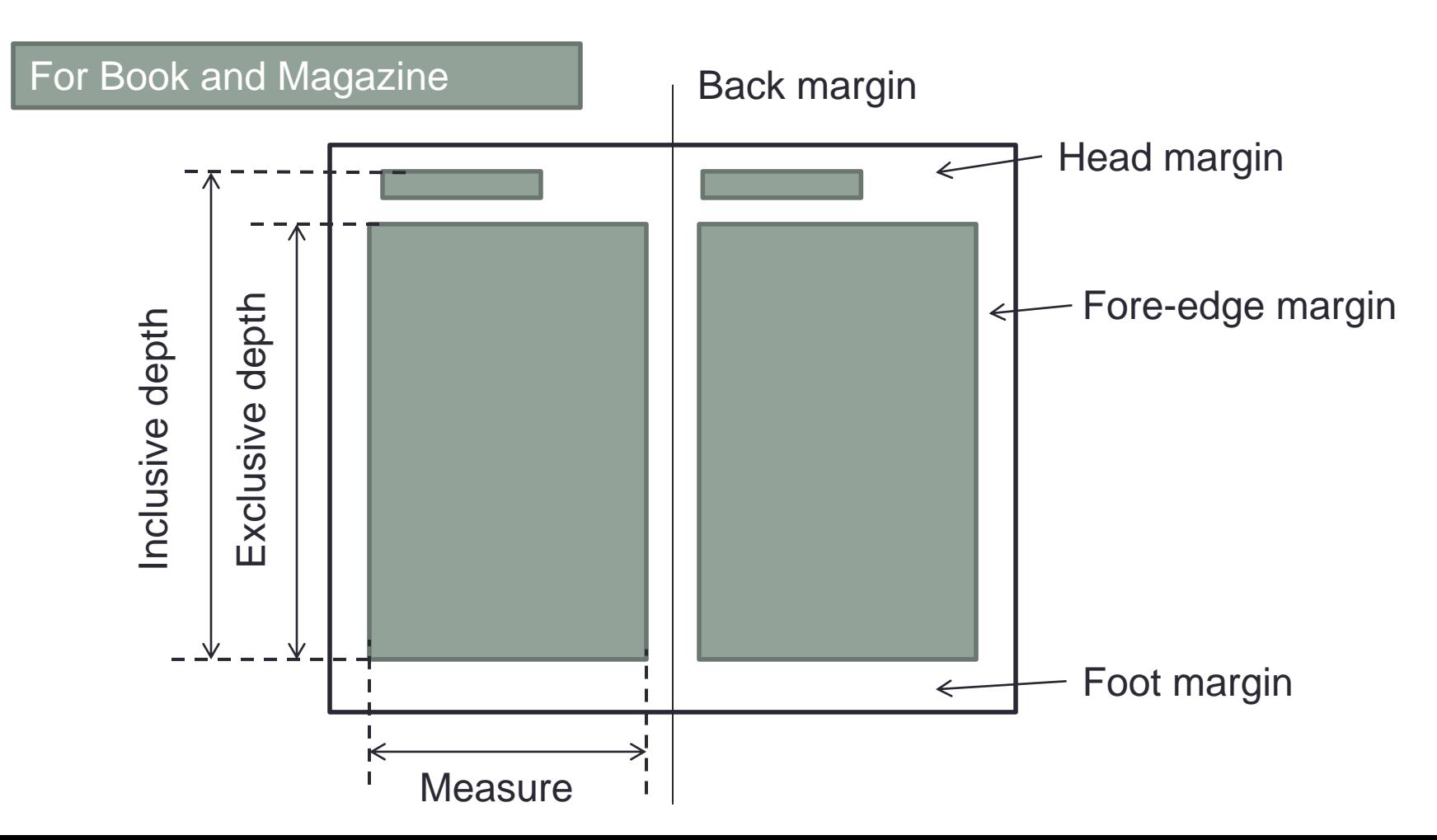

## Measure of line length

- 70 75% of the total width, remaining white space divided in the proportion 1:1.15, back to fore-edge margin
- 75 85% of the page depth, remaining white space divided in the proportion 1:1.15, head to foot margin
- Example consider a A4 page 210 x 297 mm
- Page width  $-210$ mm  $= 210/4.23 = 49.64$  pica
- Line width/measure  $= 49.64 * 0.7 = 34.75$  pica
- Or 49.64  $*$  0.75 = 37.23 pica
- The fore edge and back margin calculation
- Remaining space  $49.64 34.75 = 14.89$  pica
- $14.89 * (1/2.15) = 6.92$  back margin
- $\cdot$  14.89  $\star$  (1.15/2.15) = 7.96 fore-edge margin
- **Similarly the page depth, head to foot margin is also calculated**

## Formatting

• Some basic rules (there are many though and it varies from one publisher to another)

Paragraph indentation

Extra space to be avoided

Wordspace in *em* or *en*

Letter spacing

Kerning

**Feathering** 

#### Dynamic text presentation

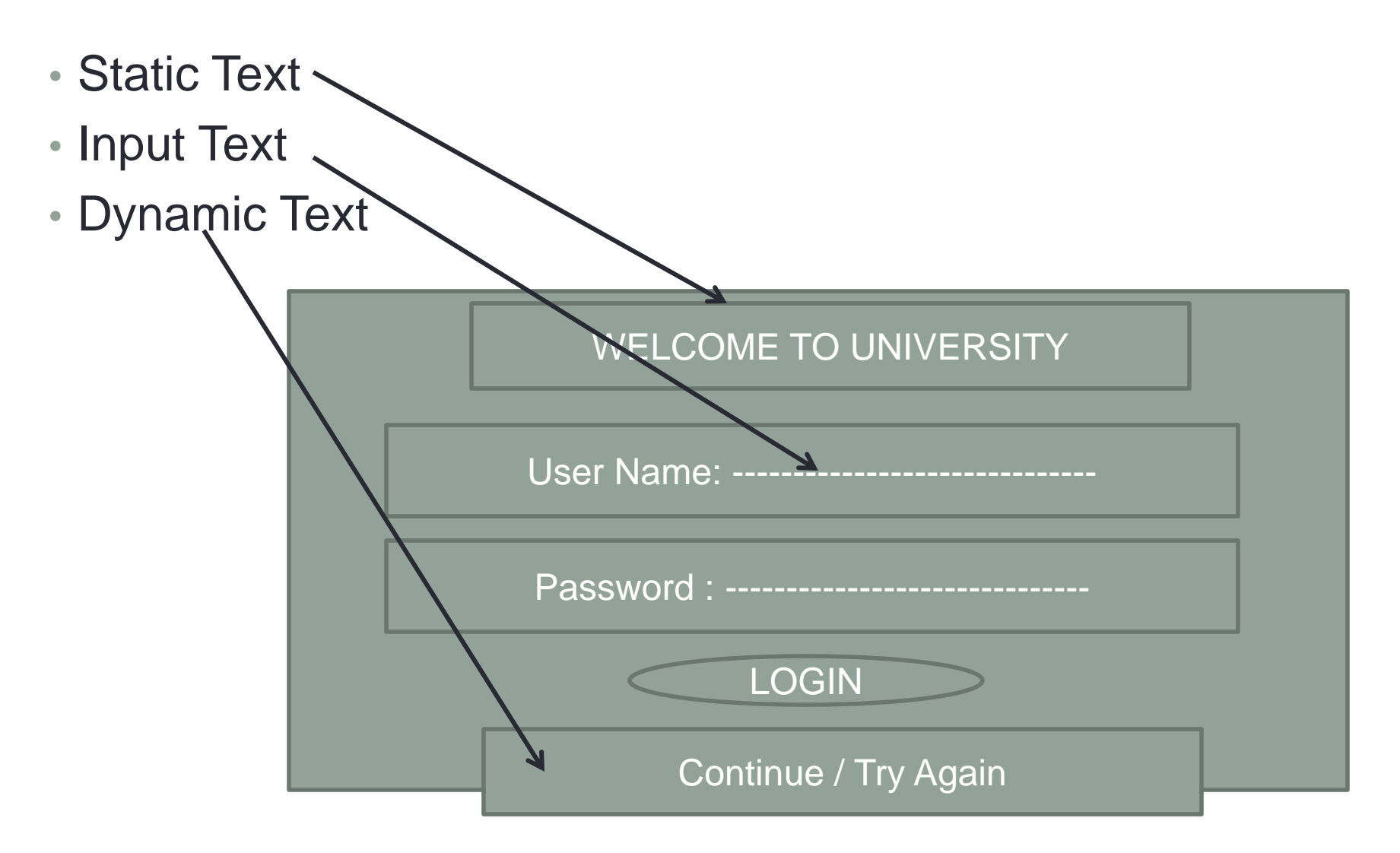

## Page Construction

- Prelims
	- Half-title page
	- Advertisements
	- Title page
	- Copyright page
	- Dedication
	- Acknowledgement
	- Content
	- List of abbreviation
	- List of figures
	- List of tables
	- Preface/introduction

#### • Main text

- Chapters
- Parts
- Sections
- Subsections
- End-matter
	- Appendix
	- Notes
	- Glossary
	- Vocabularies
	- **Bibliography**
	- Index

#### Rules for breaking paragraph into lines

• H&J rules – hyphenation and justification rules depends on the house style, however there are some common rules

Split words as per syllables

Place a single vowel before a hyphen

Logical breaking milli-meter

Minimum stub – 3 letter

Not to split names, salutation, initials

How many successive lines can be hyphenated

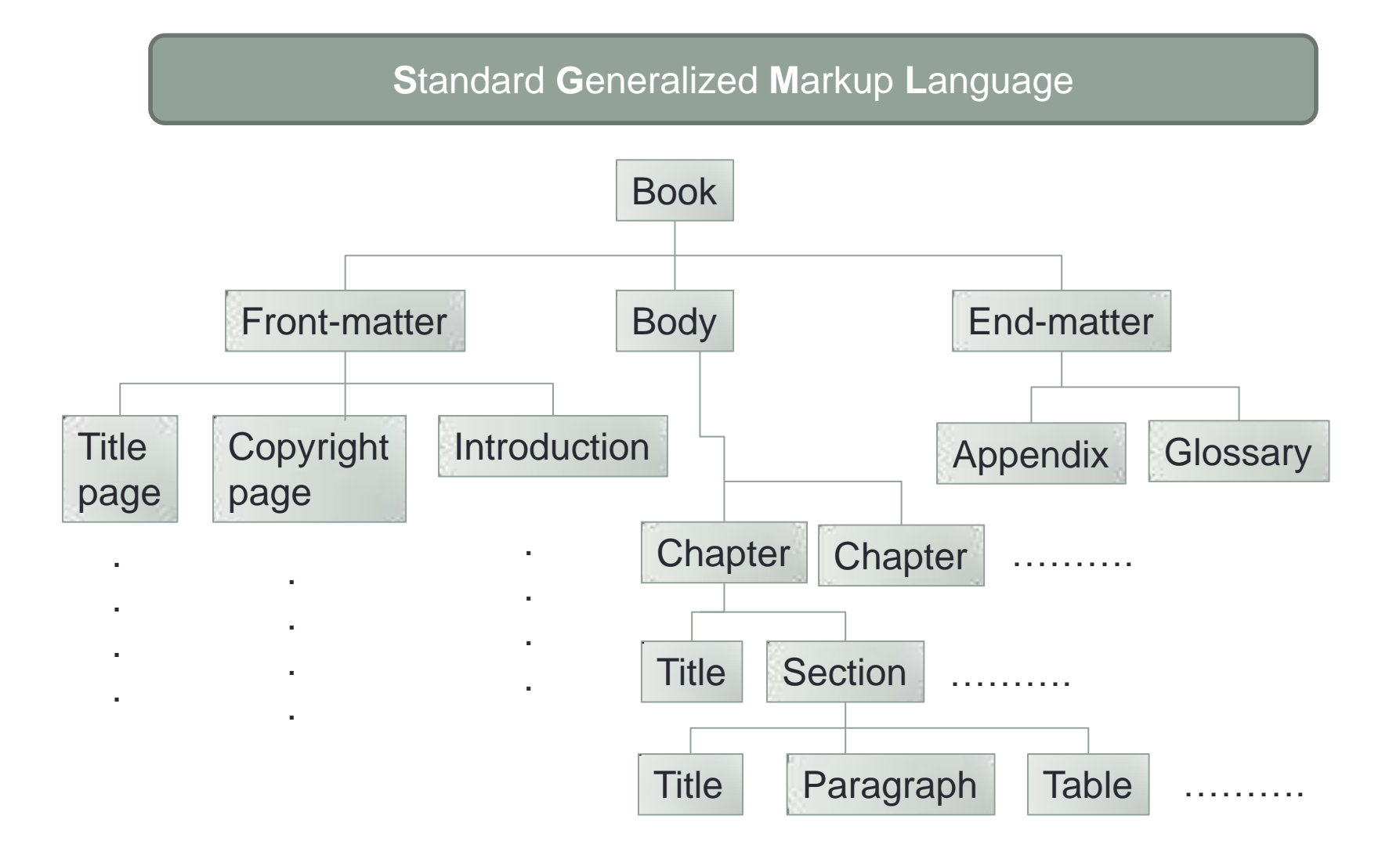

**S**tandard **G**eneralized **M**arkup **L**anguage

<chapter> <title> Chapter title </title> <para> The first paragraph </para> <figure artwork = 'fig1"> <chapter end delimiter missing

#### **DTD - Pursing**

Current Practice

**HTML…..XML…..JavaScript**

**TEX / LaTEX**

Mathematical publishing

Plain text le with a .tex extension

Dedicated LATEX editor

**TEX / LaTEX**

Mathematical publishing

Plain text le with a .tex extension

Dedicated LATEX editor

## LaTeX Examples

- Text styling
- \textbf{words in bold} words in bold
- {\color{colour\_name}text}
- {\large large words}
- {\scriptsize scriptsize words}
	- \begin{enumerate}
	- **\item First thing**
	- **\item Second thing**
	- \end{enumerate}

## LaTeX Examples

- Tables
- \begin{tabular}{|l|l|}
- \textbf{Gender & Age}
- Woman & 50 \\
- Kid & 10 \\
- Man & 30 \\
- \end{tabular}

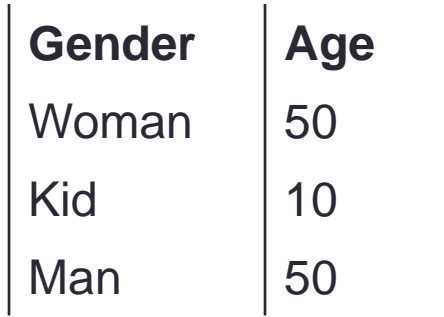

## LaTeX Examples

- \$ is used to enter into the math mode
- $\cdot$  \$\$4 + 5 = 9\$\$ display equation
- \begin{equation}4 + 5 = 9\end{equation} display equation with equation number [for example]
	- $\cdot$  4 + 5 = 9 (2.6)
- \begin{eqnarray}........\end{eqnarray}
	- $\cdot$  4 + 5 = 9 (2.6)
	- $M + N = 2MN$  (2.7)
	- $x y = 7$  (2.8)

## LaTeX References

#### **BibTex**

```
@ARTICLE{58871, 
author={Hansen, L.K. and Salamon, P.}, 
journal={IEEE Transactions on Pattern Analysis and Machine Intelligence}, 
title={Neural network ensembles}, 
year={1990}, 
volume={12}, 
number=\{10\},
pages={993-1001}, 
doi={10.1109/34.58871}}
```
Plain text

L. K. Hansen and P. Salamon, "Neural network ensembles," in *IEEE Transactions on Pattern Analysis and Machine Intelligence*, vol. 12, no. 10, pp. 993-1001, Oct. 1990, doi: 10.1109/34.58871.